**Міністерство освіти і науки України Житомирський державний технологічний університет**

> Затверджено науково-методичною радою ЖДТУ протокол від « » 20 р.  $N_2$

# **МЕТОДИЧНІ РЕКОМЕНДАЦІЇ**

до виконання лабораторних робіт з навчальної дисципліни

# **«МАРКШЕЙДЕРСЬКІ РОБОТИ ПРИ БУДІВНИЦТВІ ШАХТ»**

для студентів освітнього рівня «БАКАЛАВР» денної та заочної форм навчання спеціальності 184 «Гірництво» освітньо-професійна програма «Гірництво» гірничо-екологічний факультет кафедра маркшейдерії

> Розглянуто і рекомендовано на засіданні кафедри маркшейдерії протокол від «31» жовтня 2018 р. N<sub>o</sub> 3

Розробники: ст. викладач кафедри маркшейдерії Ковалевич Л.А. к.т.н., доцент кафедри маркшейдерії Іськов С.С.

> Житомир  $2018 - 2019$  H.D.

#### УДК 622.1:622.222(075)

**Ковалевич Л.А., Іськов С.С.,** Методичні рекомендації до виконання лабораторних робіт з навчальної дисципліни "Маркшейдерські роботи при будівництві шахт". Методичні рекомендації до виконання лабораторних робіт з навчальної дисципліни "Маркшейдерські роботи при будівництві шахт" для студентів освітнього рівня «Бакалавр» денної та заочної форм навчання спеціальності 184 «Гірництво» – Житомир: ЖДТУ, 2018. – 40с. Електронне видання.

Викладені теоретичні відомості з наступних тем: "Вертикальне планування при будівництві промислової площадки", "Визначення координат центра вертикального ствола круглого перерізу", "Закладення осей ствола за допомогою прокладання теодолітного ходу", "Визначення елементів залягання пласта за даними у вертикальній гірничій виробці", "Маркшейдерські роботи при проведенні підготовчих та гірничих виробок зустрічними вибоями". Наведені питання для самостійного контролю якісного засвоєння теоретичного і практичного матеріалу. Наведені варіанти завдань для виконання лабораторних робіт.

Рецензенти:

**Р.В. Соболевський** – проф., д.т.н., зав. кафедрою маркшейдерії ЖДТУ; **А.О. Криворучко** – доцент, к.т.н., доцент кафедри маркшейдерії ЖДТУ.

© Ковалевич Л.А., 2018 Іськов С.С., 2018

#### **Загальні положення**

#### **Метою лабораторних робіт є:**

‒ розвиток практичних навичок у застосуванні теоретичних знань, отриманих при вивченні навчальної дисципліни "Маркшейдерські роботи при будівництві шахт";

‒ надання майбутнім фахівцям загальне бачення задач маркшейдерської служби при будівництві шахт;

‒ отримання студентами практичних навичок виконання планування промислового майданчика шахти, визначення координат центра вертикального ствола, закладення осей ствола;

‒ закріплення вивченого матеріалу та обґрунтування робіт при розбивці осей ствола в навколоствольному дворі та при проведенні капітальних та підготовчих гірничих виробок зустрічними вибоями.

#### *Організація виконання лабораторних робіт.*

Лабораторні роботи виконуються студентом на лабораторних заняттях згідно індивідуального завдання за консультаціями викладача.

#### *Студент при виконанні лабораторних робіт повинен:*

‒ узгодити з викладачем номер індивідуального завдання;

‒ отримати індивідуальне завдання;

‒ виконувати лабораторну роботу з опорою на матеріали лекційних занять, методичне та інформаційне забезпечення дисципліни;

‒ систематично відвідувати консультації викладача;

‒ сприймати зауваження та виконувати методичні вказівки викладача;

‒ захистити лабораторні роботи перед викладачем.

#### *Викладач повинен:*

*‒* видати індивідуальне завдання на лабораторні роботи з визначеними термінами виконання та захисту;

‒ контролювати хід та якість виконання лабораторних робіт;

‒ надавати консультації по виконанню лабораторних робіт;

‒ перевірити та оцінити якість виконання лабораторних робіт.

#### *Особливості вивчення курсу***:**

Особливостями вивчення даного курсу є багатоплановість матеріалу, який вивчається, і його великий об'єм. Тому успішне засвоєння курсу неможливе без регулярної і наполегливої самостійної роботи з літературою і творчого ставлення до виконання лабораторних робіт.

### **Лабораторна робота №1**

# **Вертикальне планування при будівництві промислового майданчика шахти**

**Мета роботи:** засвоїти методику вертикального планування при будівництві промислової площадки шахти.

### **Короткі теоретичні відомості.**

Вертикальне планування промислового майданчика (далі – проммайданчик) призначене для надання поверхні майданчика форми, що відповідає проекту. У більшості випадків проммайданчикам надають горизонтальну форму, а в окремих випадках – похилу.

При вертикальному плануванні промплощадки виконують такі роботи:

1. Розбивку в натурі контуру промплощадки, закріплення кутових (контурних) точок.

2. Розбивку та закріплення точок будівельної сітки.

3. Визначення фактичних висотних відміток точок будівельної сітки.

4. Вибір відмітки проектного горизонту.

5. Визначення робочих відміток точок будівельної сітки.

6. Визначення об'єму земляних робіт.

Контур площадки розбивають відповідно до технічного проекту, в якому наведені основні розміри майданчика, його положення відносно шахтних стволів. Намітивши кутові точки контуру, їх закріплюють постійними точками та проводять розбивку будівельної сітки. Будівельна сітка представляє собою систему точок, рівномірно покриваючих поверхню майданчика, що планується.

Вибір системи точок залежить від рельєфу поверхні, форми та забудованості майданчика. Найчастіше вибирають квадратну або прямокутну сітку з довжиною сторони 10, 20, 30, 40 або 50 м. За межами контуру майданчиа розташовують крайні точки сітки, користуючись якими відновлюють втрачені точки сітки в процесі планування та після закінчення земляних робіт.

Точки сітки закріплюють дерев'яними кілочками із сторожками, на яких вказують номера точок та робочі відмітки. Сторони сітки орієнтують в напрямку осей ствола.

Фактичні висотні відмітки точок сітки визначають нівелюванням або по плану поверхні масштабу 1:1000, 1:2000 з перерізом рельєфу через 0,5 м.

Висотна відмітка горизонту майданчика передбачається проектом. Якщо відмітка горизонту майданчика проектом не передбачена, то її чисельне значення визначають за умовами рельєфу для досягнення мінімального об'єму земляних робіт. Робочі відмітки точок сітки *Z<sup>р</sup>* визначають як різницю між проектною та фактичною відмітками. Додатні значення робочих відміток показують, що в даному місці необхідно виконати підсипання ґрунту (насип), від'ємні – виїмку ґрунту.

При визначенні об'єму земляних робіт складають схему ділянки проммайданчика, в межах якої необхідно виконати запроектований об'єм робіт. На схемі показують номера точок та їх робочі відмітки, за якими знаходять лінію нульових робіт. Для цього між сусідніми точками з протилежними знаками числових значень відміток знаходять точки з нульовими відмітками, з'єднують їх та отримують лінію нульових робіт.

Точки з нульовою відміткою знаходять інтерполяцією між двома точками сітки, робочі відмітки яких відомі, або використовуючи графік, побудований на прозорому папері (плівці, кальці).

Об'єм робіт по плануванню визначають по кожному квадрату сітки окремо. Коли в квадраті дві робочі відмітки мають знак "+", а дві інші знак "-" (рис. 1.1), об'єми насипу і виїмки обчислюють за формулами обчислення об'ємів трьохгранних призм:

$$
V_{u} = \frac{S_{u}(a+b)}{3}; \quad V_{e} = \frac{S_{e}(c+d)}{3}, \tag{1.1}
$$

де *Sн* і *Sв* – площі основ відповідно насипу та виїмки.

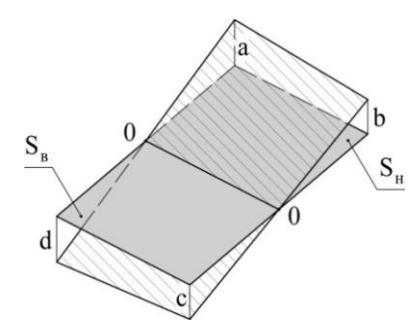

*Рис. 1.1. Схема до підрахунку об'ємів земляних робіт*

Якщо в квадраті три робочі відмітки мають один знак, а четверта відмітка має протилежний знак (рис. 1.2) то об'єми насипу та виїмки визначають за формулами об'ємів призм та пірамід:

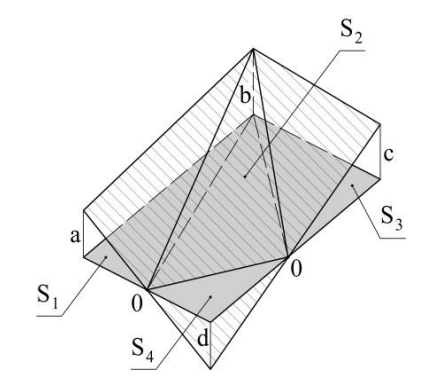

*Рис. 1.2. Схема до підрахунку об'ємів земляних робіт*

$$
V_1 = \frac{S_1(a+b)}{3}; \quad V_2 = \frac{S_2b}{3}; \quad V_3 = \frac{S_3(b+c)}{3}; \quad V_4 = \frac{S_4d}{3};
$$

$$
V_n = V_1 + V_2 + V_3;
$$

$$
V_e = V_4,
$$
(1.2)

де  $S_1$ ,  $S_2$ ,  $S_3$  – площі основ насипу;  $S_4$  – площа основи виїмки.

Якщо всі чотири відмітки мають один знак, то об'єм (насипу або виїмки) знаходиться за формулою:

$$
V = \frac{S(a+b+c+d)}{4},
$$
\n(1.3)

де *S –* площа основи квадрату.

#### **Завдання:**

На площі розміром 200 × 240 м необхідно провести вертикальне планування похилого проммайданчика, підрахувати об'єми виїмки і насипу двома способами і виконати перевірку.

Нівелюванням були визначені фактичні відмітки у вершинах прямокутної будівельної сітки розміром 40 × 40 м, розбитої на площадці, їх значення приведені в *таблиці №1.1*, *додаток 1*.

Індивідуальні проектні значення дирекційного кута більшої сторони проммайданчика  $\theta$  , дирекційного кута лінії падіння проммайданчика  $\alpha$  і проектний нахил лінії падіння *np i* приведені в *таблиці №1.2, додаток 1*.

#### **Рекомендації до виконання:**

1. Лабораторна робота виконується кожним студентом згідно з індивідуальним варіантом (*таблиці № 1.1-1.2, додаток 1*), який визначається за двома останніми цифрами залікової книжки.

2. Пояснення до розв'язку повинно містити в собі короткі теоретичні відомості, відображення кожної виконаної дії у вигляді формул та числових значень.

3. Графічна частина виконується на міліметровому папері формату А3 у масштабі 1:1000.

#### **Порядок виконання роботи:**

1. Нанести на лист міліметрового паперу план проммайданчика в масштабі 1:1000 і розбити на ньому сітку із сторонами  $40 \times 40$ м. У вершинах сітки підписати фактичні відмітки (*рис. 1.3*).

2. Визначити середню відмітку рельєфу на майданчику– *Zср*.

3. Користуючись схемою на *рис. 1.3.* провести з точки *D* північний напрямок (Пн) під кутом *Ө* проти ходу годинникової стрілки. Від північного напрямку відкласти за годинниковою стрілкою дирекційний кут лінії падіння *α* і провести лінію падіння *Dd*.

По нормалі до лінії падіння через вершину *А* провести лінію простягання площини *Аа*.

4. Визначити максимальну (*точка D*) і мінімальну (*точка В*) проектні відмітки на проектній похилій площині, при яких об'єм виїмки буде дорівнювати об'єму насипу (принцип рівних об'ємів) за формулами:

$$
z_{\text{max}} = z_{cp} + 0.5i_{np} \left[ \sin(\alpha - \theta) L_{AB} + \cos(\alpha - \theta) L_{BC} \right],
$$
  
\n
$$
z_{\text{min}} = z_{cp} - 0.5i_{np} \left[ \sin(\alpha - \theta) L_{AB} + \cos(\alpha - \theta) L_{BC} \right].
$$
\n(1.4)

5. Визначити величину закладення горизонталей проектної похилої площини:

$$
d = \frac{h}{i_{np}},\tag{1.5}
$$

де *h –* висота перерізу горизонталей похилої площини, *h*=0,5 м;

 $i_{nn}$  – проектний нахил лінії падіння.

З вершини *В* перпендикулярно до лінії простягання провести лінію падіння *Вв*. Визначити положення найближчої до *точки В* горизонталі проектної площини з відміткою, що кратна обраній висоті перерізу. Для цього від вершини *В* по проведеному напрямку *Вв* відкласти відстань:

$$
a_1 = \frac{(z_1 - z_{\min})}{h} d \t{,} \t(1.6)
$$

де 1 *z* – висотна відмітка найближчої до *точки В* горизонталі, що належить проммайданчику.

 $z_{\rm min}$  — мінімальна проектна відмітка.

Через отриману точку провести горизонталь перпендикулярно до лінії падіння. Інші горизонталі проводяться паралельно побудованій через закладення *d* Для перевірки правильності побудови горизонталей від останньої горизонталі площини необхідно відкласти відстань  $a_2$  до точки з максимальною проектною відміткою (*точки D*):

$$
a_2 = \frac{(z_{\text{max}} - z_2)}{h} d \tag{1.7}
$$

де max *z* – максимальна проектна відмітка (висотна відмітка *точки D*).

2 *z* – висотна відмітка найближчої до *точки D* горизонталі, що належить проммайданчику.

6. По отриманим горизонталям площини графічним способом знайти проектні (червоні) відмітки <sub>Z<sub>np</sub></sub> у вершинах сітки квадратів і виписати їх на плані червоним кольором.

7. Обчислити у кожній вершині сітки квадратів значення робочих відміток *p z* за формулою:

$$
z_p = z_{np} - z_{\phi},\tag{1.8}
$$

де <sub>z<sub>np</sub> – проектна (червона) відмітка;</sub>

 $z_\phi$  — фактична (чорна) відмітка.

Отримані сині відмітки записати у відповідних вершинах сітки квадратів на окремому аркуші (*рис. 1.4*).

Провести ізолінії нульових робіт синім кольором з висотою перерізу 0,5 м, виділивши ізолінії нульових земляних робіт червоним кольором.

8. Виготовити на прозорій основі квадратну точкову палетку із стороною основи 2 см. Покласти палетку на креслення і визначити у точках палетки значення робочих відміток, отримані значення записати у таблицю.

9. Підрахувати окремо об'єм насипу $\left| {{V_{\scriptscriptstyle H}}} \right|$ і об'єм виїмки $\left| {{V_{\scriptscriptstyle g}}} \right|$  за формулами:

$$
V_{u} = S \sum_{i=1}^{n} H_{i}(+),
$$
  
\n
$$
V_{e} = S \sum_{i=1}^{n} H_{i}(-),
$$
\n(1.9)

де  $S$  – площа основи палетки ( $S = 4 \text{ cm}^2$ , у масштабі 1:1000  $S = 400 \text{ m}^2$ );  $\sum_{i=1} H_i \left( + \right)$  $\sum_{i=1}^{n} H_i$  (+  $\sum_{i=1}^{n}$ *H<sub>i</sub>* – сума додатніх робочих відміток;  $\sum_{i=1} H_i(-)$  $\sum_{i=1}^{n} H_i$  (- $\sum_{i=1}^{n}$ *H<sub>i</sub>* – сума від'ємних робочих відміток.

Різниця об'єму насипу і об'єму виїмки не повинна перевищувати 10%.

10. На окрему аркуші міліметрового паперу розбити сітку із сторонами 40 х 40 м у масштабі 1:1000. У вершинах сітки підписати робочі відмітки. Кожен квадрат розбити на правильні фігури і підрахувати об'єми насипу і виїмки за формулами  $(1.1)$  -  $(1.3)$ .

11. Порівняти результати розрахунку об'ємів насипу та виїмки, отримані при використанні двох способів, та зробити висновки.

#### **Питання для самостійного контролю засвоєння матеріалу:**

1. З якою метою виконують вертикальне планування промислового майданчика шахти?

2. Які роботи виконують при вертикальному плануванні проммайданчика?

3. Що представляє собою будівельна сітка? Яке її призначення?

4. Який порядок визначення робочих відміток?

5. Які Ви знаєте способи підрахунку об'ємів виїмки та насипу при вертикальному плануванні проммайданчика?

### **Лабораторна робота №2**

## **Визначення координат центра вертикального ствола круглого перерізу**

**Мета роботи:** засвоїти методику визначення координат центра вертикального ствола круглого перерізу

#### **Короткі теоретичні відомості.**

Під час реконструкції та поглиблення діючих шахт виникає необхідність визначати координати центру ствола. Це пов'язано з тим, що фактичне положення центру ствола може відрізнятися від проектного положення, або змінюватися завдяки деформаціям як самого ствола, так і його армування.

Під час відновлення або реконструкції шийки ствола, копра, шківів підйому та підйомної машини координати центру ствола визначають за результатами зйомки характерних точок гирла у непорушеній його частині. При поглибленні ствола центр його визначають використовуючи елементи кріплення нижньої частини ствола.

Координати центру ствола на потрібному горизонті можуть бути визначені безпосереднім або опосередкованим способом. Найчастіше на практиці використовується опосередкований спосіб. Для цього в ствол опускаються три виска *О1*, *О2*, *О3*, розташовуючи їх по можливості найближче відстань до стінок ствола (*рис 2.1*).

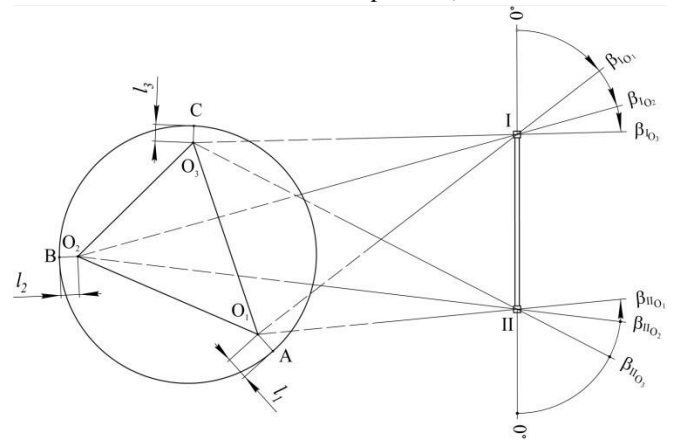

*Рис 2.1 Схема розташування висків при визначенні центру ствола.*

Після закріплення висків, будь-яким відомим способом визначають їх планові координати, наприклад, прямою засічкою (*рис. 2.2*) за формулами:

$$
x_{p} = \frac{x_{1}ctg\beta_{2} + x_{2}ctg\beta_{1} + y_{2} - y_{1}}{ctg\beta_{1} + ctg\beta_{2}},
$$
  
\n
$$
y_{p} = \frac{y_{1}ctg\beta_{2} + y_{2}ctg\beta_{1} + x_{1} - x_{2}}{ctg\beta_{1} + ctg\beta_{2}},
$$
\n(2.1)

де  $x_p$  та  $y_p$  - шукані координати.

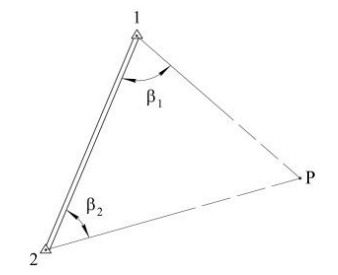

*Рис. 2.2 Схема до визначення координат точок прямою засічкою*

Вимірюють найкоротші горизонтальні відстані (доміри) *l1*, *l2*, *l<sup>3</sup>* від висків до стінок ствола та отримують три точки *А*, *В*, *С*, що розташовані на контурі перерізу ствола. Такі роботи виконують на всі горизонтах, де необхідно визначити координати центра ствола. Подальші етапи виконують камерально.

На план в масштабі 1:20 або 1:50 по обрахованим координатам наносять точки *О1*, *О2*, *О3*. Приймаючи дані точки за центри, викреслюють кола з радіусами рівними відповідним домірам *l1*, *l2*, *l3*, що були визначені у стволі.

У трикутнику *О1О2О<sup>3</sup>* визначають центр описаного кола *Ц1*, який буде знаходитися на перетині серединних перпендикулярів. Таким чином знаходять центр ствола у першому наближенні. З нього через центри *О1*, *О2*, *О<sup>3</sup>* проводять прямі до їх перетину з колами, що мають відповідні радіуси *l1*,  $l_2$ ,  $l_3$ . В точках їх перетину, що найбільш віддалені від  $I_l$ , намічають точки *А1*, *В1*, *С1*. У трикутнику *А1В1С<sup>1</sup>* виконують такі ж графічні побудови, як і в трикутнику *О1О2О3*, в результаті яких отримують друге наближення

центру *Ц<sup>2</sup>* вертикального ствола. З центру *Ц<sup>2</sup>* також проводять прямі через центри *О1*, *О2*, *О<sup>3</sup>* до їх перетину з малими колами. Якщо побудовані таким чином точки *А2*, *В2*, *С<sup>2</sup>* не співпадуть з точками *А1*, *В1*, *С1*, графічні побудови необхідно повторювати по наведеній методиці.

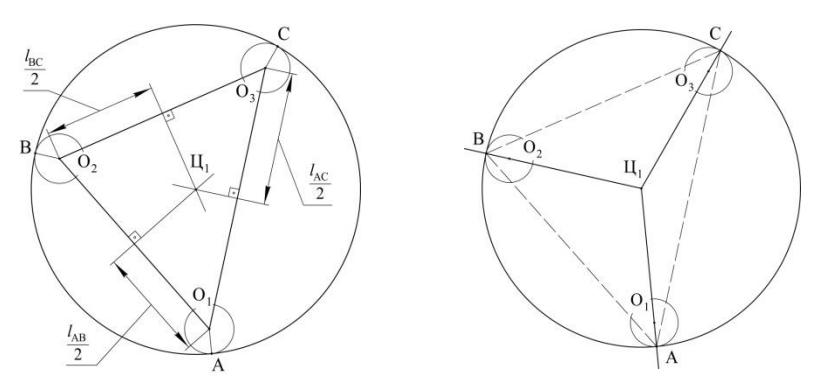

*Рис. 2.3 Визначення координат центру ствола графічно по хордах: а) перше наближення; б) підготовка до другого наближення*

Координати центру вертикального ствола визначають на всіх необхідних ярусах. Після отримання даних про розташування центру ствола на різних горизонтах складають висновки про стан вертикальної осі ствола, його кріплення та провідників.

#### **Завдання.**

Визначення центру ствола виконувалось опосередкованим способом. В шахтний ствол, з дотриманням необхідних вимог, були опущені три виски *О1*, *О2*, *О3*. Координати висків планувалось визначити способом прямої засічки. В натурі були виміряні:

‒ лінійні доміри від відповідних висків до стінок ствола *l1*, *l2*, *l3*;

— кути β<sub>I01</sub>; β<sub>I02</sub>; β<sub>I03</sub>; β<sub>II01</sub>; β<sub>II02</sub>; β<sub>II0</sub> при виконанні прямої засічки.

Схема виконання натурних вимірювань приведена на *рис 2.1*. Координати точки І і точки ІІ, значення виміряних кутів наведені в *таблиці №2.2, додаток 2*, значення лінійних домірів наведені в *таблиці №2.1, додаток 2* згідно індивідуального варіанту.

Визначити координати центру ствола.

#### **Рекомендації до виконання:**

1. Лабораторна робота виконується кожним студентом згідно з індивідуальним варіантом (*таблиці № 2.1-2.2, додаток 2*), який визначається за двома останніми цифрами залікової книжки.

2. Пояснення до розв'язку повинно містити в собі короткі теоретичні відомості, відображення кожної виконаної дії у вигляді формул та числових значень.

3. Графічна частина виконується на міліметровому папері формату А3, у масштабі 1:20 або 1:50.

#### **Порядок виконання роботи:**

1. Використовуючи *рис. 2.1 – 2.2* та формули визначення координат способом прямої засічки розрахувати координати висків *О1*, *О2*, *О3*.

2. З центрів *О1*, *О2*, *О<sup>3</sup>* накреслити кола з радіусами, рівними відповідним домірам *l1*, *l2*, *l3*.

3. У трикутнику *О1О2О<sup>3</sup>* за допомогою серединних перпендикулярів, визначити центр описаного кола *Ц1*.

4. Провести з точки  $I_i$  прямі через точки  $O_i$ ,  $O_2$ ,  $O_3$  до їх перетину з лініями кіл, найбільш віддалених від *Ц1*. Отримані точки підписати *А1*, *В1*, *С1*.

5. У трикутнику *А1В1С<sup>1</sup>* аналогічно визначити центр описаного кола *Ц<sup>2</sup>* та повторити графічні побудови, зазначені в п. 4, отримуючи точки *А2*, *В2*, *С2*.

6. Таким чином необхідно досягнути такої точності визначення координат центру вертикального ствола:

 $- M 1:20 - 0.5$  MM;

 $- M 1:50 - 0.2$  MM.

#### **Питання для самостійного контролю засвоєння матеріалу:**

1. В яких випадках виникає необхідність робіт по визначенню відновлених координат центру ствола?

2. Що впливає на зміну розташування центра ствола з часом?

3. Опишіть порядок дій при визначенні координат центру ствола.

4. Як можна визначити планові координати висків, що опущені у вертикальний шахтний ствол?

5. Яка допустима точність визначення координат центру ствола?

### **Лабораторна робота №3**

### **Закладення осей ствола**

**Мета роботи:** засвоїти методику визначення кутових та лінійних параметрів для закладення осей ствола.

#### **Короткі теоретичні відомості.**

Розбивка осьових точок прокладенням допоміжного теодолітного ходу застосовується при сильній забудованості місцевості або складному рельєфу.

Спочатку потрібно обчислити координати точок *1*, *2* та *3* теодолітного ходу Координати вершин теодолітного ходу обчислюють в тій же системі, в якій передбачені вихідні дані. Вимоги до точності: кутова нев'язка – не більше 20*''*; відносна похибка – не більше 1/5000.

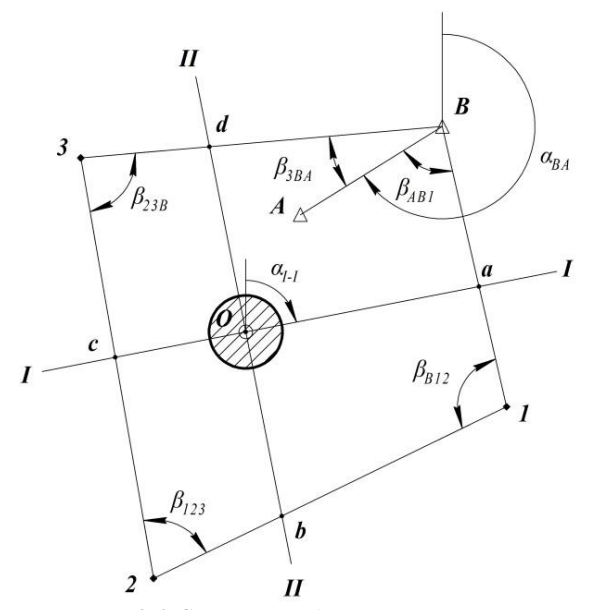

*Рис. 3.1.Схема закладення осей ствола*

Для знаходження координат точок перетину осей ствола з сторонами теодолітного ходу (точки *а* і *с* осі І–І ствола, точки *b* і *d* осі ІІ–ІІ ствола) розв'язується система з двох рівнянь для кожної з точок.

Наприклад, якщо вісь І–І перетинає сторону *В1* ходу в точці *а*, то система рівнянь буде мати такий вигляд:

$$
\begin{cases}\n t g \alpha_{I-I} = t g \alpha_{0a} = \frac{Y_a - Y_0}{X_a - X_o}, \\
t g \alpha_{B1} = t g \alpha_{a1} = \frac{Y_1 - Y_B}{X_1 - X_B} = \frac{Y_1 - Y_a}{X_1 - X_a},\n\end{cases} (3.1)
$$

де *ХО*, *Y<sup>О</sup>* – координати центра ствола – точки *О*.

Тут перше рівняння – рівняння осі, що проходить через точки *О* та *а*, друге рівняння – рівняння для прямої, що проходить через точки *В*, *1*, *а* (сторони *В1* теодолітного ходу). Маємо систему з двох рівнянь з двома невідомими – *Ха*, *Yа*, яку можна легко розв'язати.

Для точок *а* та *с* перетину осі І–І з сторонами ходу координати можна знайти за формулами:

$$
X_{a,c} = \frac{X_o \cdot tg\alpha_{I-I} - X_i \cdot tg\alpha_{(i-1)i} - Y_o + Y_i}{tg\alpha_{I-I} - tg\alpha_{(i-1)i}},
$$
  
\n
$$
Y_{a,c} = (X_{a,c} - X_o) \cdot tg\alpha_{I-I} + Y_o,
$$
\n(3.2)

де *Х<sup>і</sup>* , *Y<sup>і</sup>* – координати *і*-ї точки сторони *(і-1) і* теодолітного ходу;

*α(і-1) і* – дирекційний кут сторони *(і-1) і* теодолітного ходу.

Для точок *b* та *d* перетину осі ІІ–ІІ з сторонами ходу координати можна знайти за формулами:

$$
X_{b,d} = \frac{X_O \cdot tg(\alpha_{I-I} + 90) - X_i \cdot tg(\alpha_{[i-1]i} - Y_O + Y_i)}{tg(\alpha_{I-I} + 90) - tg(\alpha_{[i-1]i})},
$$
  
\n
$$
Y_{b,d} = \left(X_{b,d} - X_O\right) \cdot tg(\alpha_{I-I} + 90) + Y_O,
$$
\n(3.3)

де *αІІ–ІІ* = *αІ–І* +90° – дирекційний кут другої осі ствола.

Знаючи координати точок *а*, *с*, *b* та *d* можна знайти горизонтальні відстані від них до найближчих точок теодолітного ходу.

#### **Завдання:**

Для розбиття осьових точок був прокладений допоміжний замкнутий теодолітний хід В-1-2-3-В. Початковий дирекційний напрямок  $\alpha_{BA}$ . Раніше був закладений центр ствола т. О з координатами *ХО*; *YО*. Крім того, задано дирекційний кут однієї з осей ствола *αІ–-І* . Визначити координати точок перетину осей ствола з сторонами теодолітного ходу та винести їх на план. Визначити відстані від визначених точок до найближчих точок теодолітного ходу.

#### **Рекомендації до виконання:**

1. Лабораторна робота виконується кожним студентом згідно з індивідуальним варіантом (*таблиці № 3.1-3.2, додаток 3*), який визначається за двома останніми цифрами залікової книжки.

2. Пояснення до розв'язку повинно містити в собі короткі теоретичні відомості, відображення кожної виконаної дії у вигляді формул та числових значень.

3. Графічна частина виконується на креслярському папері формату А3 у масштабі 1:500.

### **Порядок виконання роботи:**

1. Визначаємо координати точок допоміжного теодолітного ходу (відомість визначення координат наведено в *додатку 7)*(вимоги до точності відповідають полігонометрії 2-го розряду: кутова нев'язка – не більше 20", відносна похибка – не більше 1/5000).

2. Точки теодолітного ходу *В, 1, 2, 3*, а також центр ствола *О* наносимо за координатами на план.

3. Через центр ствола проводимо одну із осей під заданим дирекційним кутом *αІ–-І* , другу – перпендикулярно до неї.

4. Визначаємо, які сторони допоміжного теодолітного ходу перетне кожна із осей і за формулами (3.2) - (3.3) визначаємо координати кожного пункту, що є точкою перетину зазначених вище прямих, тобто координати точок *a*, *b*, *c* і *d*.

5. Знаючи координати точок *а*, *с*, *b* та *d* можна знайти горизонтальні відстані від них до найближчих точок теодолітного ходу (*В, 1, 2, 3*). Наприклад, для точки *а*, що лежить між точками *В* і *1* горизонтальні відстані знаходимо за формулами:

$$
Ba = \sqrt{(X_B - X_a)^2 + (Y_B - Y_a)^2}; \ \ 1a = \sqrt{(X_1 - X_a)^2 + (Y_1 - Y_a)^2}.
$$

Аналогічно шукаємо відстані і від інших точок перетину осей.

### **Питання для самостійного контролю засвоєння матеріалу:**

1. Які Ви ще знаєте способи закладення осей ствола?

2. Які елементи повинні бути виміряні при використанні даного способу?

3. Викладіть порядок закладення осей ствола і подальших розрахунків.

4. Які вимоги до точності теодолітного ходу, який прокладається для закладення осей ствола?

5. Як розподіляється нев'язки у приростах координат теодолітного ходу?

### **Лабораторна робота №4**

### **Визначення елементів залягання пласта за даними у вертикальній гірничій виробці.**

**Мета роботи:** засвоїти методику визначення елементів залягання пласта за даними у вертикальній гірничій виробці.

#### **Короткі теоретичні відомості.**

При спорудженні вертикальних гірничих виробок (стволів різного призначення, вентиляційних свердловин) необхідно уточнювати дані про гірничо-геологічні умови родовища. Додаткова інформація про умови залягання пласта корисної копалини необхідна для забезпечення вибору найбільш економічно та технологічно вигідного, найбільш безпечного варіанту розкриття запасів корисних копалин. Таким чином, перед маркшейдерською службою виникає задача визначення елементів залягання пласта корисної копалини, користуючись мінімальними вихідними даними, отриманими безпосередньо у вертикальній гірничій виробці у випадку їх перетину.

При проведенні прохідницьких робіт у вертикальній гірничій виробці маркшейдер разом з геологом ретельно вивчає гірничо-геологічну ситуацію безпосередньо у виробці, що будується, та складає паспорт ствола, який зберігається в шахті протягом всього терміну її існування.

Також маркшейдерською службою проводиться постійний контроль якості виконання прохідницьких робіт, збереження технології їх проведення. Маркшейдер періодично визначає геометричні елементи вертикальної виробки та правильність розташування прохідницького оснащення в ній відносно цих елементів. Обов'язковим елементом прохідницького оснащення є опалубка, яка використовується для спорудження бетонного кріплення ствола. Маркшейдер визначає висотну відмітку опалубки та відносно неї виконує подальші висотні вимірювання.

Весь периметр вертикальної гірничої виробки за допомогою уявних вертикальних прямих розбивається на 12 рівних секторів, розташовуючи точки перетину цих прямих з покрівлею пласта з нумерацією від 1 до 12 за ходом годинникової стрілки таким чином, щоб дирекційний кут прямої утвореної точками 6 та 12, співпадав з дирекційним кутом головної осі ствола. Вимірювання у вертикальній гірничій виробці виконуються в цих точках на контурі ствола.

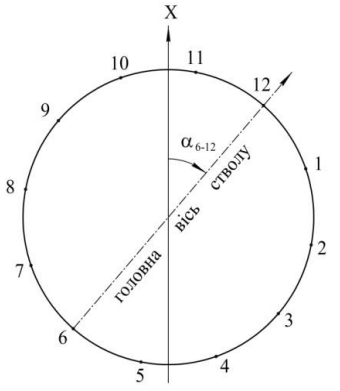

*Рис. 4.1. Схема розташування характерних точок периметру*

Висотні відмітки  $Z_i$  точок покрівлі пласта, у яких виконувались доміри, знаходяться за формулою:

$$
Z_i = Z_{\text{on}} - a_{\partial}, \tag{4.1}
$$

де  $Z_{on}$  – висотна відмітка опалубки, м;

 $a_n$  – значення доміру, м.

Для визначення елементів залягання пласта необхідно у вертикальній гірничій виробці вибрати три точки на її периметрі таким чином, щоб горизонтальна проекція утвореного ними трикутника була максимально наближена до рівностороннього. Після цього маркшейдер виконує доміри від опалубки до покрівлі пласта у раніше вибраних точках.

Виконавши необхідні польові вимірювання, маркшейдер виконує їх камеральну обробку та отримує кінцевий результат – визначає елементи залягання пласта:

 $-$  дирекційний кут лінії простягання пласта  $\alpha_{\text{m}}$ ;

— кут падіння пласта  $\delta_{\text{max}}$ .

Кут падіння пласта визначається графічно або аналітично за формулою:

$$
\delta_{\text{nod}} = \operatorname{arctg} \frac{\Delta h}{l};\tag{4.2}
$$

де  $\Delta h$  - різниця висотних відміток сусідніх горизонталей, м;

*l* – найкоротша відстань між сусідніми горизонталями, м.

Дирекційний кут лінії падіння пласта *αпад* завжди відрізняється від дирекційного кута лінії простягання пласта *αпр* на 90°.

#### **Завдання.**

Для визначення додаткових елементів залягання пласта у вертикальному шахтному стволі при польових вимірюваннях були отримані наступні дані:

– діаметр вертикального шахтного ствола  $D_{\text{crs}}$ ;

‒ дирекційний кут головної осі ствола *α6-12 = 10°+10°№вар*;

- ‒ висотна відмітка опалубки *Zоп*;
- ‒ номера точок, в яких виконувались доміри;
- ‒ значення домірів *ад*.

Визначити:

‒ висотні відмітки точок домірів;

‒ напрям простягання пласта (графічно);

‒ напрям падіння пласта (графічно);

‒ дирекційний кут лінії простягання пласта (графічно);

‒ кут падіння пласта (графічно та аналітично).

#### **Рекомендації до виконання:**

1. Лабораторна робота виконується кожним студентом згідно з індивідуальним варіантом (*таблиця №4.1, додаток 4*).

2. Пояснення до розв'язку повинні містити в собі короткі теоретичні відомості, відображення кожної виконаної дії у вигляді формул та числових значень.

3. Графічна частина виконується на креслярському аркуші формату А4 у масштабі 1:50.

#### **Порядок виконання роботи:**

1. Визначити висотні відмітки точок покрівлі пласта, в яких виконувались доміри, за формулою (4.1). Отримані результати звести в наступну таблицю:

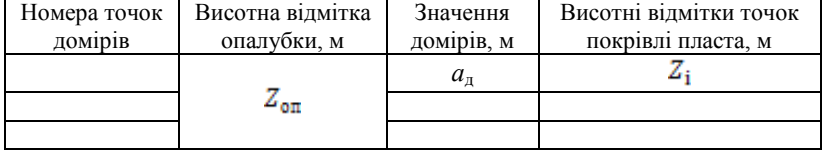

2. Побудувати схему у заданому масштабі з нанесенням контура ствола, дирекційного кута головної осі ствола  $\alpha_{6-12}$  та точок домірів.

20

3. З'єднати між собою точки домірів та на отриманих лініях трикутника виконати інтерполяцію з висотою перерізу 1 м. Прямими лініями з'єднати між собою отримані точки інтерполяції з однаковими значеннями, накресливши таким чином модель горизонталей пласта.

4. Визначити напрям падіння пласта і напрям простягання пласта.

5. Графічно визначити дирекційний кут лінії простягання пласта.

6. Визначити кут падіння пласта графічно та аналітично за формулою (4.2).

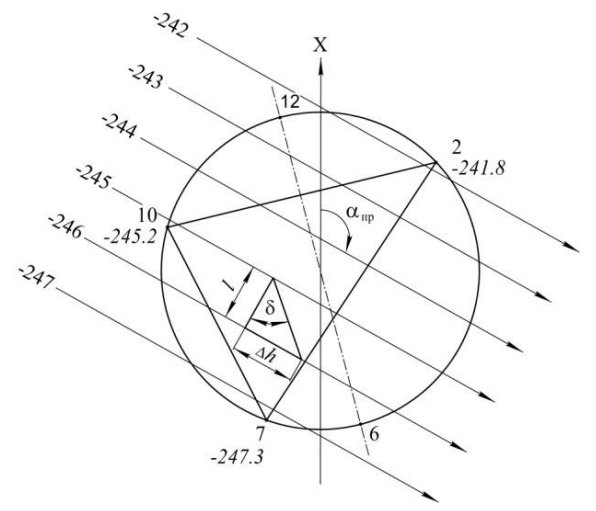

*Рис. 4.2. Визначення елементів залягання пласта*

#### **Питання для самостійного контролю засвоєння матеріалу:**

1. З якою метою виконують орієнтирно-з'єднувальну зйомку?

2. Охарактеризуйте вимоги до розташування допоміжних точок при орієнтирно-з'єднувальній зйомці.

3. Які лінійні та кутові вимірювання проводять при орієнтирноз'єднувальній зйомці?

4. Яким чином виконують контроль вимірювань при орієнтирноз'єднувальній зйомці?

5. Які обчислення виконують при орієнтирно-з'єднувальній зйомці?

### **Лабораторна робота №5**

## **Маркшейдерські роботи при проведенні підготовчих та капітальних гірничих виробок зустрічними вибоями**

**Мета роботи:** підготувати вихідні дані для задання напрямку зустрічними вибоями при проведенні гірничих виробок.

#### **Короткі теоретичні відомості.**

При будівництві, реконструкції та експлуатації шахт широко застосовується проведення гірничих виробок зустрічними вибоями, чим значно скорочується термін введення їх в дію.

При проведенні виробки одночасно декількома вибоями в залежності від умов можуть бути наступні випадки проведення виробки:

1. Виробку проводять двома вибоями назустріч один одному;

2. Вибої однієї і тієї ж виробки наздоганяють одна одну;

3. Виробку проводять одним вибоєм назустріч другому, в якому гірничі роботи не проводяться.

Всі ці випадки проведення гірничих виробок називаються *збійками* і розділяють їх на 3 основні типи:

а) збійки, що проводяться в межах однієї шахти, тобто збійки виробок, що сполучаються між собою під землею;

б) збійки, що проводяться між двома шахтами, тобто збійки виробок, що не сполучаються між собою під землею;

в) збійки вертикальних виробок.

Розрізняють випадки, коли виробка проходить по пласту (виробка проводиться по «провіднику») і коли виробка проходить в хрест простягання пласта.

Враховуючи значну відповідальність маркшейдерських робіт при проведенні виробки декількома забоями, при визначенні їх схеми та методики необхідно виходити із наступних положень:

а) загальна схема робіт, способи її реалізації та методи вимірювання окремих елементів повинні забезпечувати необхідну точність при зустрічі вибоїв виробки;

б) маркшейдерські вимірювання та обчислення довжин повинні супроводжуватись об'єктивним контролем, який повністю виключає можливість появи грубих помилок.

Маркшейдерські роботи по забезпеченню проведення виробок зустрічними вибоями виконують згідно проекту, затвердженого головним інженером шахти.

В проекті наводяться допустимі розходження вибоїв, комплектація необхідних інструментів, проектну методику вимірювань та виконують передрозрахунок точності змикання вибоїв.

Основними параметрами, за якими задається в натурі гірнича виробка є кут повороту  $\,\beta\,$ , довжина  $\,l\,$ , нахил  $\,$  і або кут нахилу. Ці параметри можуть бути визначені графічно по проекту плану розвитку гірничих робіт або аналітично.

В наш час немає єдиних рекомендацій по визначенню допусків в розходженнях зустрічних вибоїв для різних гірничих виробок. Вважається, що промислові допуски повинні бути визначені в кожному конкретному випадку виходячи із типу збиваємої виробки (див. *табл. 6*) та технології її експлуатації. Основним фактором, що визначає необхідну точність збійок гірничих виробок є вид підземного транспорту.

*Таблиця 5*

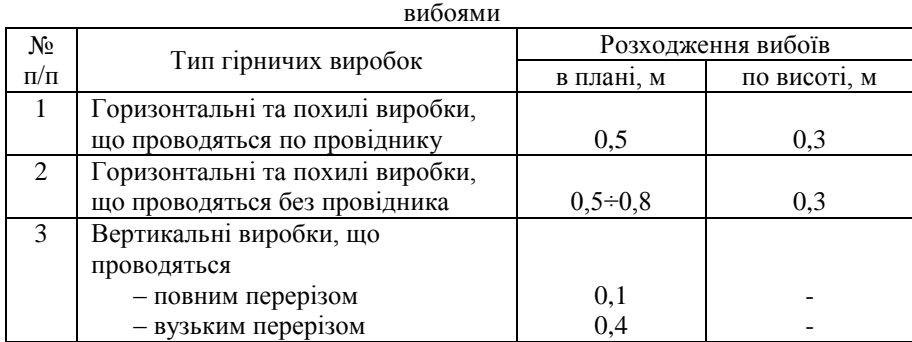

Граничні розбіжності осей виробок, які проводять зустрічними

При проведенні збійок найбільше значення має розходження підошви вибоїв по висоті та розходження осей виробок в перпендикулярному напрямку.

Одразу після проведення збійки повинно бути заміряне отримане розходження, замкнено хід та пораховані нев'язки. Дані про результати збійки заносять в журнал обчислення координат.

#### **Завдання.**

Для того, щоб підготувати вихідні данні для задання напрямку зустрічними вибоями при проведенні ухилу №2 між вентиляційними штреками *гор. 110 м* і *310 м* від стволів шахт «Нова» і «Глибока» по гірничим виробкам *гор. 110 м* і *гор. 310 м* прокладені полігонометричні ходи. Крім того встановлено наступні параметри: місцем розтину ухилу №2 на вентиляційному штреку *гор. 110 м* є точка *25*. Дирекційний кут осі ухилу №2 дорівнює дирекційному куту  $\,\alpha_{_{26-25}}^{}$  .

#### **Рекомендації до виконання.**

1. Лабораторна робота виконується кожним студентом згідно з індивідуальним варіантом (*таблиці №5.1-5.3, додаток 5*);

2. Пояснення до розв'язку повинні містити в собі короткі теоретичні відомості, відображати кожну виконану дію у вигляді формул та числових значень;

3. Всі точки полігонометричних ходів розташовані по осі виробки, ширина виробки B = 3 м.

4. План гірничих виробок будується на аркуші міліметрового паперу формату А3 в масштабі 1:2000.

5. На креслення повинен виноситись каталог координат пунктів полігонометричних ходів.

#### **Порядок виконання роботи:**

1. Обчислюємо координати пунктів підземного полігонометричного ходу, прокладеного від допоміжного ствола шахти «Глибока» до пункту *26 (див . рис. 6.1),* (відомість визначення координат наведено в *додатку 7)*.

2. Обчислюємо координати пунктів підземного полігонометричного ходу, прокладеного від головного ствола шахти «Нова» по ухилу №1 та вентиляційному штреку *гор. 310 м*.

3. Будуємо план гірничих виробок за обчисленими значеннями пунктів підземної полігонометрії (див. *рис. 5.1*).

4. За координатами точок *25* і *314* визначаємо дирекційний кут створу точок 25-314 ( $\alpha_{\text{25--314}}$ ). Для контролю той самий дирекційний кут визначаємо за формулою

$$
tg\left(\alpha_{25-314} + 45^{\circ}\right) = \frac{\Delta X + \Delta Y}{\Delta X - \Delta Y},
$$
\n
$$
\text{Re } \Delta X = x_{314} - x_{25}; \ \Delta Y = y_{314} - y_{25}.
$$
\n(5.1)

5. Визначаємо значення кутів  $\delta$ ,  $\gamma$  та  $\beta_A$  трикутника 25-*А*-314.

Контроль  $\delta + \gamma + \beta_A = 180^{\circ}00'00''$  $\delta + \gamma + \beta_A = 180^{\circ}00'00''.$ 

6. Визначаємо відстані  $l_{25-314}$ ,  $l_{314-A}$ ,  $l_{A-25}$ :

6.1. За відомими координатами пунктів *25* і *314* знаходимо відстань  $l_{25-314}$ :

$$
l_{25-314} = \sqrt{(x_{314} - x_{25})^2 - (y_{314} - y_{25})^2},
$$
\n(5.2)

6.2. З трикутника *25-А-314* за теоремою синусів визначаємо довжини *l*<sub>314-а</sub> i *l*<sub>A-25</sub>:

$$
l_{314-A} = l_{25-314} \frac{\sin \gamma}{\sin \beta_A},
$$
\n(5.3)

$$
l_{A-25} = l_{25-314} \frac{\sin \delta}{\sin \beta_A} \,. \tag{5.4}
$$

7. Розв'язавши пряму геодезичну задачу, визначаємо координати точки *A* відносно точки *314*:

$$
x_A = x_{314} + l_{314-A} \cos \alpha_{314-A} ,
$$
  
\n
$$
y_A = x_{314} + l_{314-A} \sin \alpha_{314-A} ,
$$
\n(5.5)

де  $\alpha_{314-A} = \alpha_{314-315}$ .

Правильність розрахунків перевіряємо знаходженням координат точки *A* відносно точки *25*:

$$
x_A = x_{25} + l_{A-25} \cos \alpha_{A-25},
$$
  
\n
$$
y_A = y_{25} + l_{A-25} \sin \alpha_{A-25},
$$
\n(5.6)

де  $\alpha_{A-25} = \alpha_{25-26} \pm 180^\circ$ .

8. Визначаємо довжину ухилу №2 на плані та в площині пласта за формулами

$$
l_{n\text{tan}} = l_{25-A},
$$
  
\n
$$
l_{n\text{tan}} = \sqrt{\Delta z^2 + l_{25-A}^2},
$$
  
\n
$$
i = \frac{\Delta z}{l_{n\text{tan}}} ,
$$
\n(6.7)

де  $\Delta\!z$  – різниця висотних відміток пунктів 25 і 314.

#### **Питання до самостійного контролю засвоєння матеріалу:**

1. Які типи збійок Ви знаєте?

2. Назвіть основні параметри за якими задається гірнича виробка в натурі.

3. Для чого виконується передрозрахунок точності змикання вибоїв? Які вимоги висуваються до значень граничних розбіжностей осей виробок, які проводяться зустрічними вибоями?

4. Як визначити кут повороту виробки при проведенні її зустрічними вибоями?

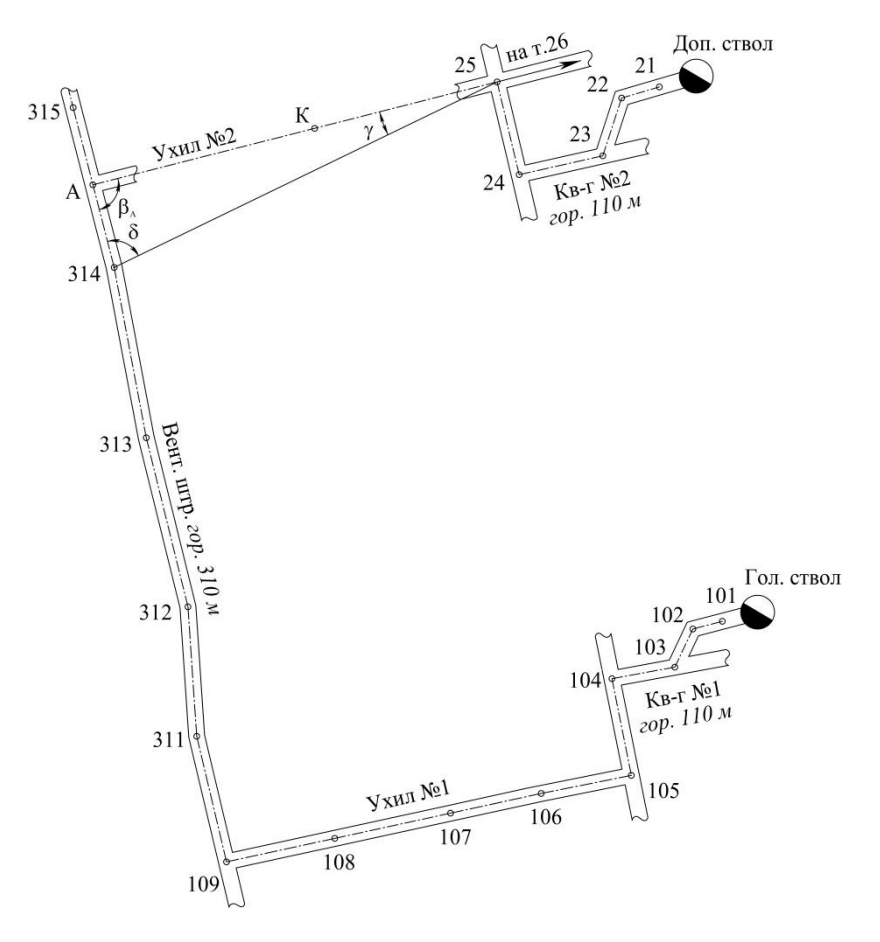

*Рис. 5.1. Схема для завдання напрямку зустрічними вибоями*

#### *Додаток 1*

### **Варіанти початкових даних до лабораторної роботи №1** *Таблиця №1.1*

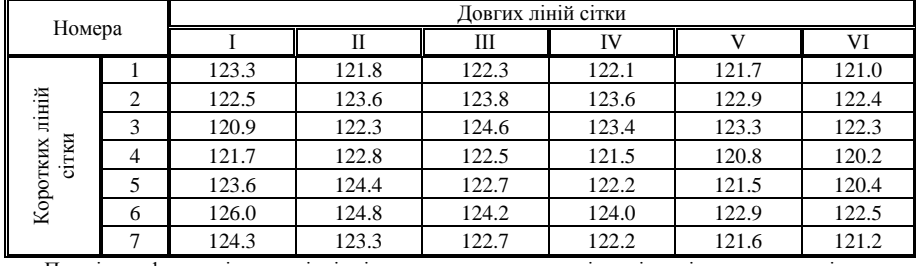

### **Фактичні відмітки у вершинах прямокутної будівельної сітки**

Примітка: фактичні висотні відмітки розраховуються згідно індивідуального варіанту – кожне значення збільшити на *5n+8m*, де *n* – перша цифра варіанту, *m* – друга цифра варіанту *Таблиця №1.2*

# **Проектні значення дирекційного кута більшої сторони**  промплощадки  $\theta$  , дирекційного кута лінії падіння промплощадки  $\alpha$  i проектний нахил лінії падіння  $\,i_{_{np}}$

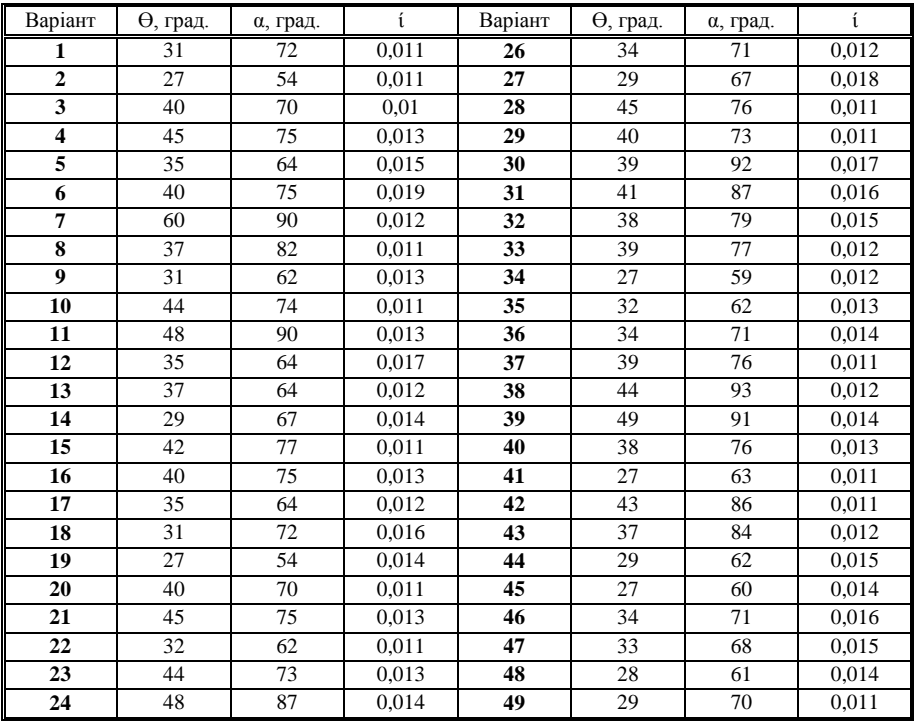

### *Додаток 2*

### **Варіанти початкових даних до лабораторної роботи №2**

*Таблиця №2.1*

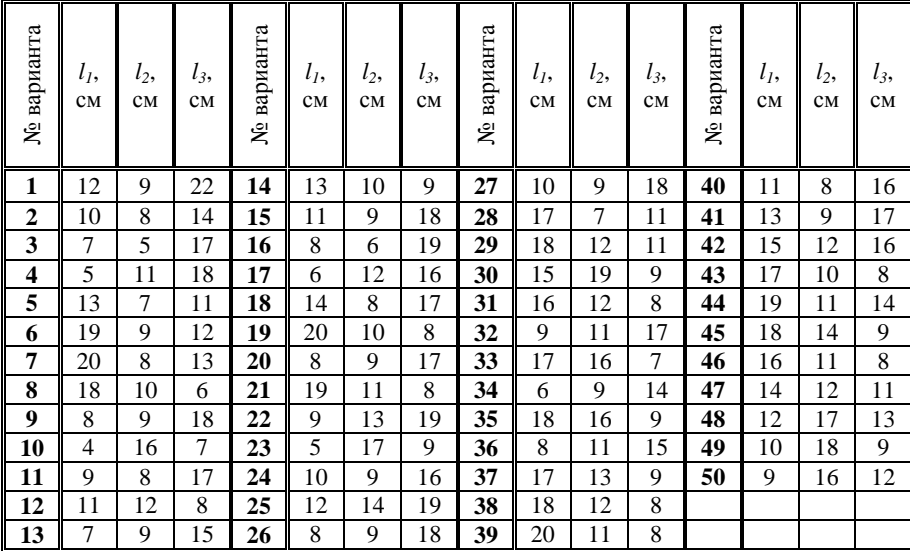

### **Значення лінійних домірів**

### **Міністерство освіти і науки України Житомирський державний технологічний університет**

*Таблиця №2.2.*

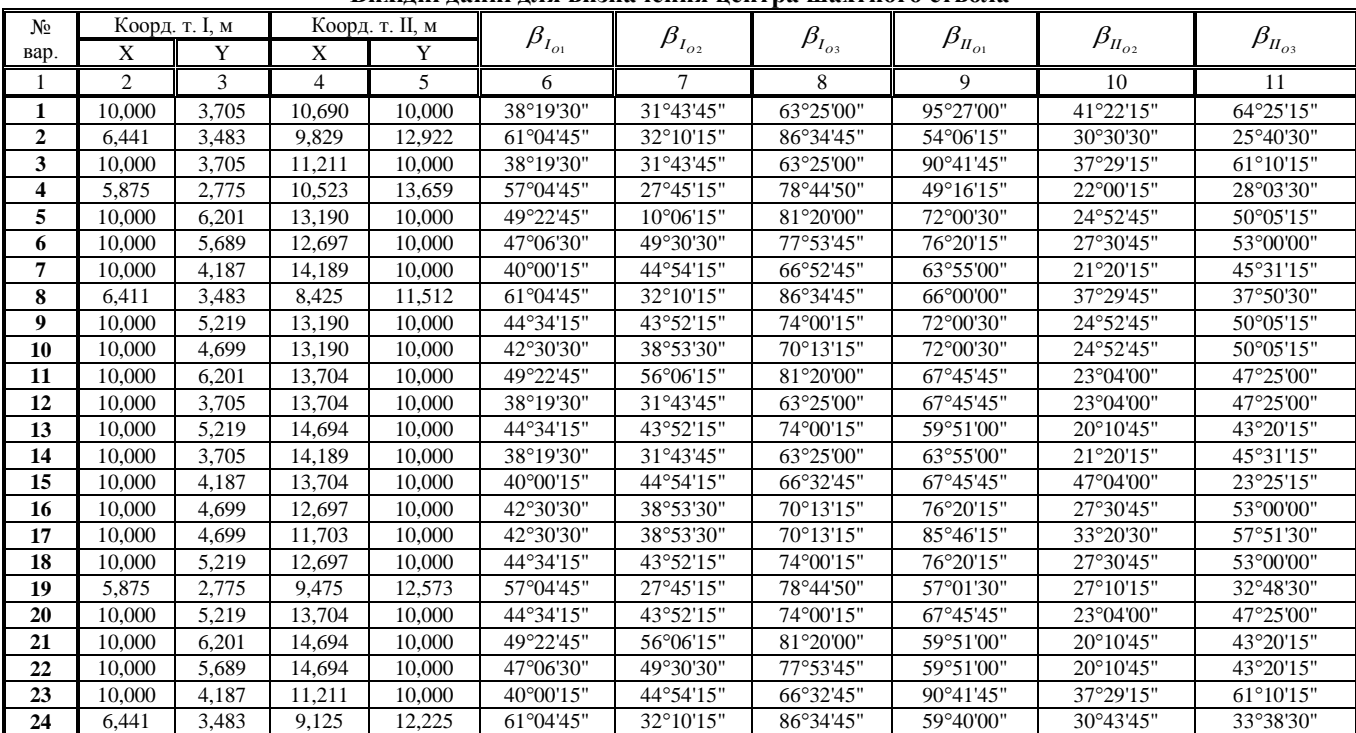

**Вихідні данні для визначення центра шахтного ствола**

**ЖДТУ**

#### **ЖДТУ Міністерство освіти і науки України Житомирський державний технологічний університет**

*Продовження таблиці №2.2*

|    | 2      | 3     | 4      | 5      | 6                   | $\tau$             | 8                    | 9                   | 10                 | 11                 |
|----|--------|-------|--------|--------|---------------------|--------------------|----------------------|---------------------|--------------------|--------------------|
| 25 | 10.000 | 6.706 | 14.189 | 10.000 | 52°15'15"           | 64°59'00"          | 85°34'15"            | 63°55'00"           | $21^{\circ}20'15"$ | 45°31'15"          |
| 26 | 2,775  | 5,875 | 8,052  | 11,153 | 57°04'45"           | 27°45'15"          | 78°44'15"            | $69^{\circ}20'15"$  | 42°30'15"          | 39°30'45"          |
| 27 | 4.357  | 7.452 | 10170  | 13.298 | 70°58'30"           | 45°20'15"          | 102°34'50"           | 51°35'45"           | 23°55'15"          | 29°15'00"          |
| 28 | 2,775  | 5.875 | 8,425  | 11,512 | 57°04'45"           | $27^{\circ}45'15"$ | 78°44'45"            | 66°00'00"           | 37°50'15"          | 37°29'45"          |
| 29 | 4,357  | 7.452 | 10,523 | 13.659 | 70°58'30"           | 45°20'15"          | 102°34'50"           | 49°14'15"           | '21°59'00"         | 28°03'15"          |
| 30 | 3.654  | 6,755 | 10,523 | 13,659 | $64^{\circ}28'15''$ | $35^{\circ}42'15"$ | $91^{\circ}55'45"$   | 49°16'15"           | 22°03'00"          | 28°00'15"          |
| 31 | 4,689  | 7,806 | 10,523 | 13,659 | 74°49'45"           | $51^{\circ}39'45"$ | $107^{\circ}35'10''$ | $49^{\circ}14'15"$  | $21^{\circ}59'00"$ | 28°03'15"          |
| 32 | 4,008  | 7,106 | 10,170 | 13,298 | $67^{\circ}45'10''$ | $40^{\circ}09'55"$ | 97°05'15"            | 51°34'45"           | 23°54'45"          | 29°15'15"          |
| 33 | 4,689  | 7,806 | 9,826  | 12,922 | 74°49'45"           | 51°39'45"          | $107^{\circ}35'25"$  | 53°58'30"           | 25°39'30"          | 30°28'15"          |
| 34 | 3,654  | 6,755 | 10,170 | 13,298 | $64^{\circ}28'15''$ | $35^{\circ}42'15"$ | $91^{\circ}55'15"$   | $51^{\circ}34'45"$  | $23^{\circ}54'45"$ | $29^{\circ}15'15"$ |
| 35 | 4,008  | 7,106 | 9,125  | 12,225 | $67^{\circ}45'10''$ | 40°09'55"          | 97°05'10"            | 59°40'00"           | 30°38'15"          | 33°43'45"          |
| 36 | 2,775  | 5,875 | 9,125  | 12,225 | $57^{\circ}04'45"$  | 27°45'15"          | 78°44'50"            | 59°40'00"           | 30°38'15"          | 33°43'45"          |
| 37 | 5,410  | 8,500 | 10,523 | 13,659 | 82°40'15"           | $67^{\circ}51'15"$ | $112^{\circ}02'30''$ | 49°14'15"           | 21°59'00"          | 28°03'15"          |
| 38 | 3,654  | 6,755 | 9,826  | 12,922 | 64°28'15"           | 34°42'15"          | $91^{\circ}55'10"$   | 54°06'15"           | 25°40'00"          | 30°30'30"          |
| 39 | 4.357  | 7,452 | 9,826  | 12,922 | 70°58'30"           | 45°20'15"          | $102^{\circ}34'45"$  | 53°58'30"           | 25°39'30"          | 30°28'15"          |
| 40 | 4,068  | 7,106 | 9,475  | 12,573 | $67^{\circ}45'10''$ | 40°09'55"          | 97°05'25"            | 57°01'30"           | 27°46'30"          | 32°10'15"          |
| 41 | 5.051  | 8.154 | 10.523 | 13,659 | 78°35'15"           | 59°05'30"          | 112°30'30"           | 49°14'15"           | 21°59'00"          | 28°03'15"          |
| 42 | 3,654  | 6,755 | 9,125  | 12,225 | 64°28'15"           | $35^{\circ}42'15"$ | $91^{\circ}55'10"$   | 59°40'00"           | 30°38'15"          | 33°43'45"          |
| 43 | 3,483  | 6.441 | 10.523 | 13.659 | $61^{\circ}04'45"$  | 32°10'15"          | 86°34'45"            | 49°16'15"           | 22°03'00"          | 28°00'15"          |
| 44 | 5,051  | 8.154 | 10,170 | 13,298 | 78°35'15"           | 59°05'30"          | $112^{\circ}30'30"$  | $51^{\circ}35'45"$  | 23°55'15"          | 29°15'00"          |
| 45 | 4,008  | 7,106 | 9,826  | 12,922 | $67^{\circ}45'10''$ | $40^{\circ}09'55"$ | $97^{\circ}05'25"$   | $54^{\circ}06'15"$  | 25°40'00"          | 30°30'30"          |
| 46 | 3,654  | 6.755 | 8.775  | 11.849 | $64^{\circ}29'15''$ | $35^{\circ}42'15"$ | 91°55'10"            | $62^{\circ}44'30"$  | 33°39'00"          | $35^{\circ}18'15"$ |
| 47 | 4,689  | 7,806 | 10,170 | 13,298 | 74°49'45"           | 51°39'45"          | 107°35'15"           | 51°35'45"           | 23°55'45"          | 29°15'00"          |
| 48 | 3,654  | 6,755 | 9,475  | 12,573 | 64°28'15"           | 35°42'15"          | 91°55'10"            | 57°01'30"           | 27°48'30"          | 32°10'15"          |
| 49 | 4,357  | 7,452 | 9,475  | 12,573 | 70°58'30"           | 45°20'15"          | 102°34'45"           | $57^{\circ}00'15"$  | 27°48'15"          | 32°08'45"          |
| 50 | 2,775  | 5.875 | 8.775  | 11,849 | 57°04'45"           | $27^{\circ}45'15"$ | 78°44'30"            | $62^{\circ}44'30''$ | 33°39'00"          | $35^{\circ}18'15"$ |

### **Міністерство освіти і науки України Житомирський державний технологічний університет**

### *Додаток 3*

# **Варіанти початкових даних до лабораторної роботи №3**

## Таблиця №3.1

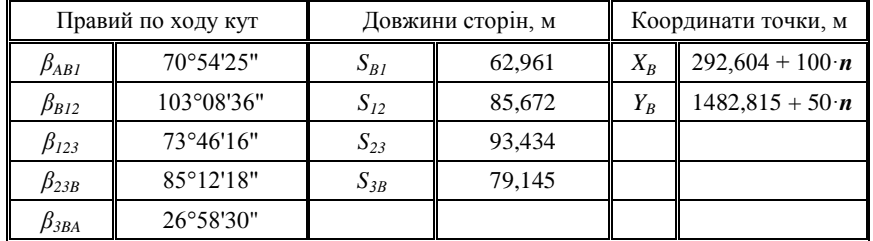

де *n* – передостання цифра залікової книжки

*Таблиця №3.2*

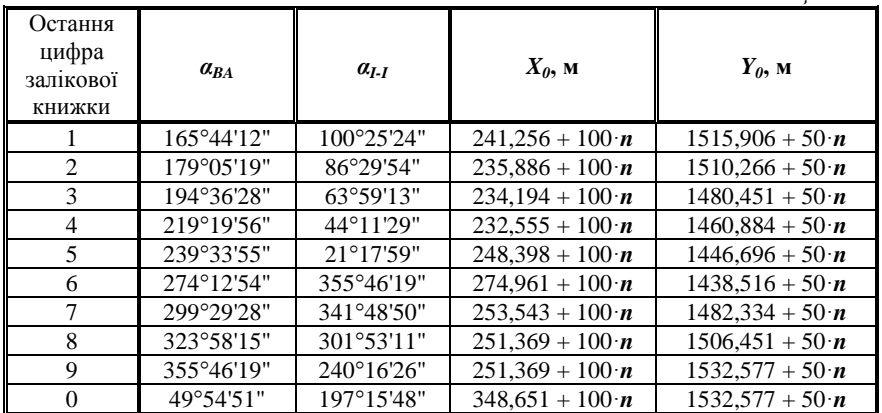

### **Міністерство освіти і науки України Житомирський державний технологічний університет**

### *Додаток 4*

# **Варіанти початкових даних до лабораторної роботи №4**

*Таблиця №4.1*

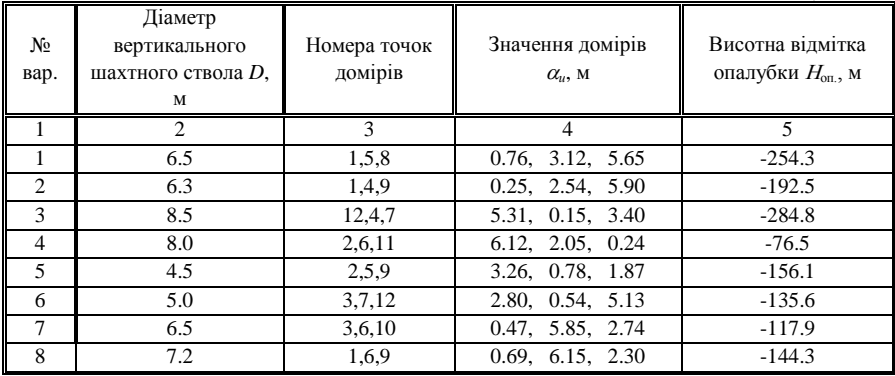

### **Міністерство освіти і науки України Житомирський державний технологічний університет**

#### *Продовження додатку 4*

*Продовження таблиці №4.1*

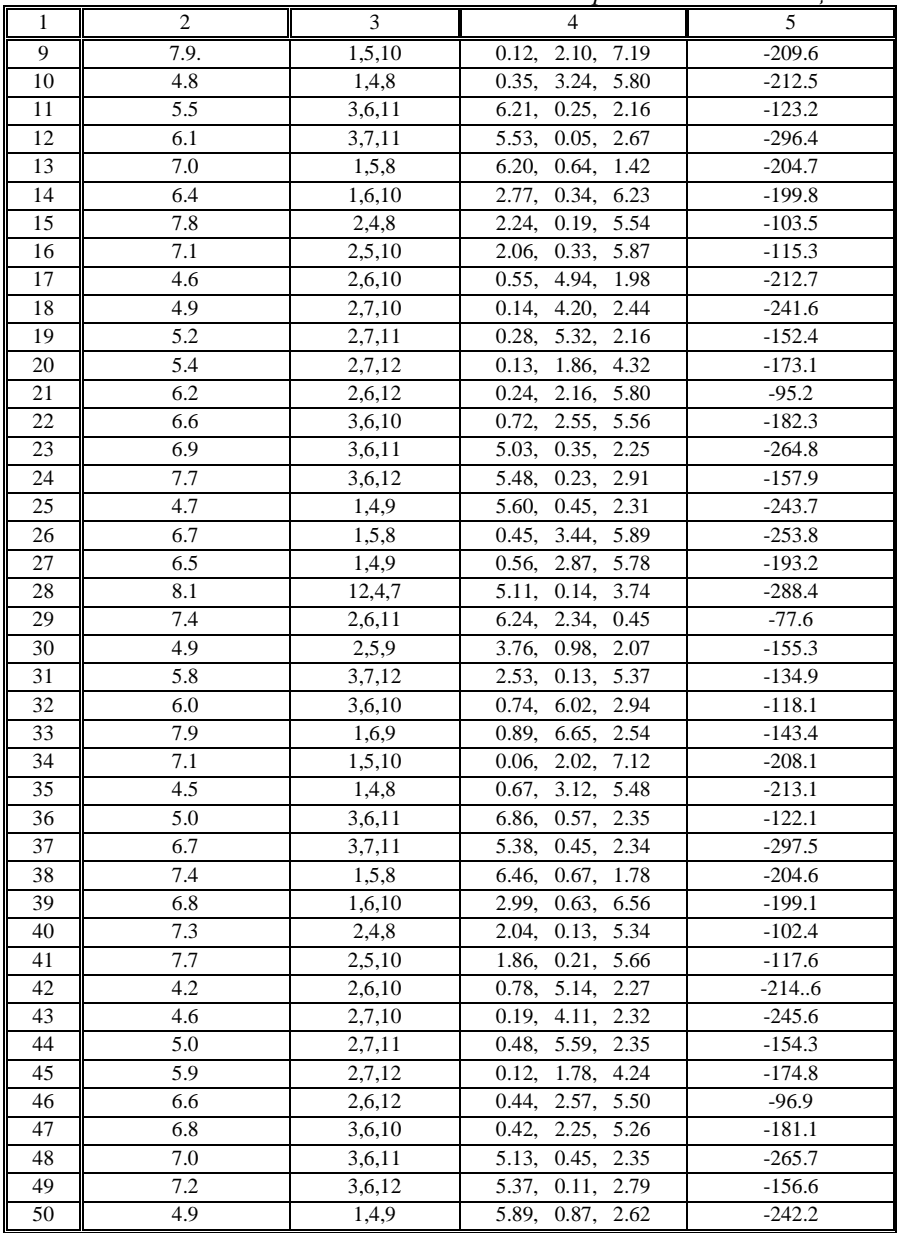

### *Додаток 5*

### **Варіанти початкових даних до лабораторної роботи №5**

### *Таблиця №5.1*

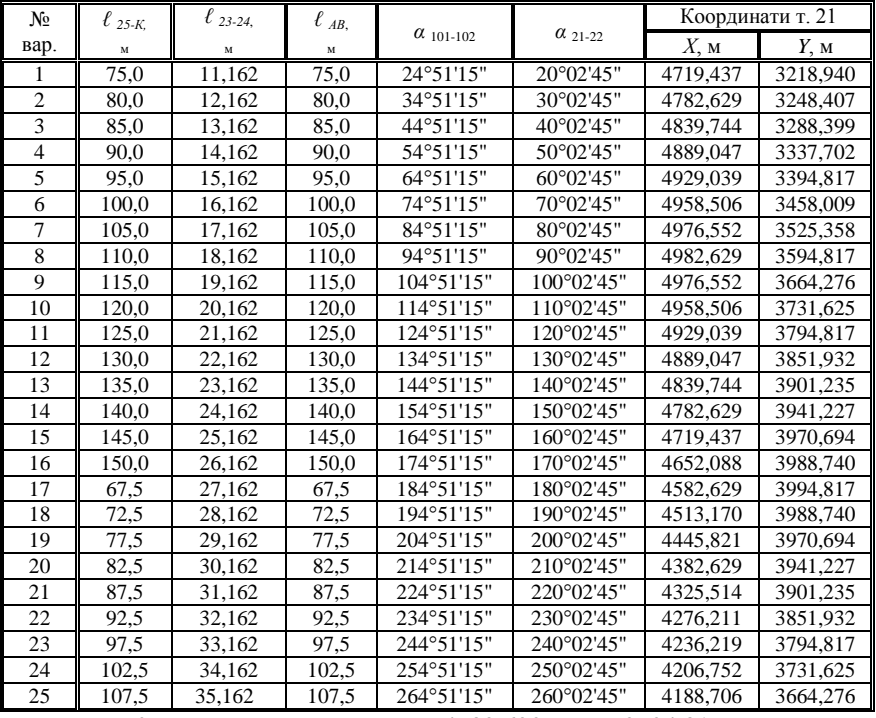

Координати точки 101: *Х* = 4582,629 м, *Y* = 3594,817 м

*Таблиця №5.2*

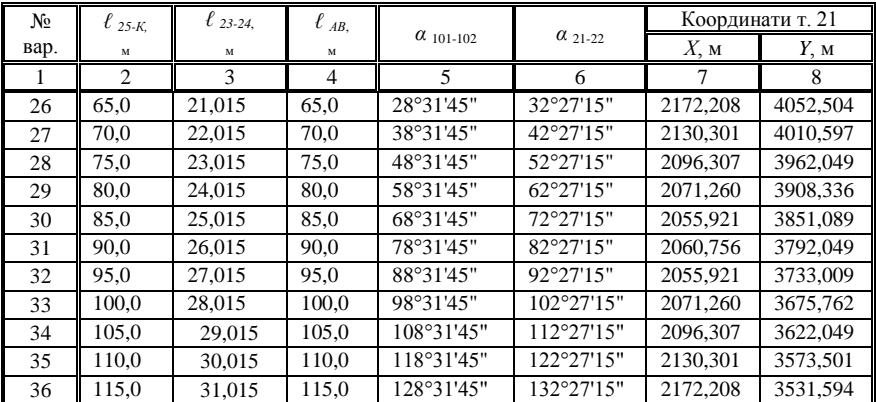

### **Міністерство освіти і науки України Житомирський державний технологічний університет**

*Продовження додатку 5*

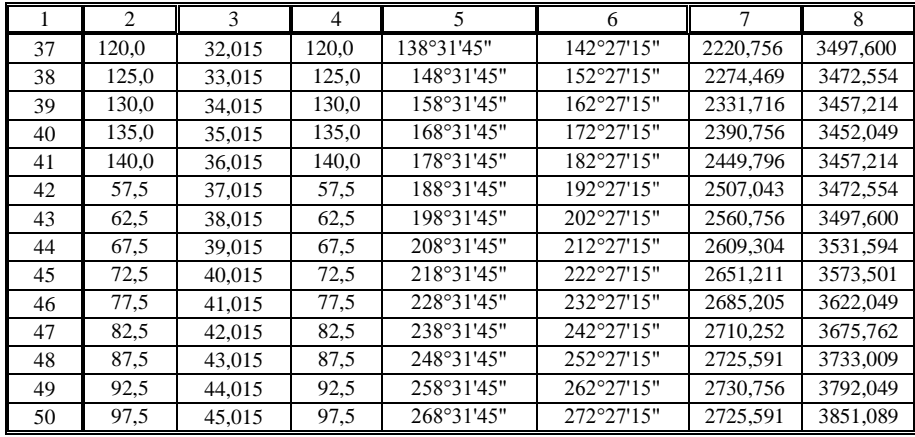

*Продовження таблиці 5.2*

Координати т. 101: *Х* = 2390,756 м, *Y* = 3792,049 м

*Таблиця №6.3*

**Значення виміряних кутів та довжин сторін в підземній полігонометрії**

| № точок | Кyт<br>(1-ша група) | Кyт<br>(2-га група) | № сторін  | Довжина, м<br>(1-ша група) | Довжина, м<br>(2-га група) |
|---------|---------------------|---------------------|-----------|----------------------------|----------------------------|
| 102     | 253°02'17"          | 140°02'16"          | 101-102   | 25,846                     | 18,007                     |
| 103     | 103°12'46"          | 223°46'18"          | 102-103   | 61,798                     | 32,975                     |
| 104     | 27°00'05"           | 92°56'15"           | 103-104   | 49,063                     | 36,115                     |
| 105     | 90°01'27"           | 264°57'18"          | 104-105   | 36,037                     | 44,113                     |
| 106     | 178°57'37"          | 179°49'42"          | 105-106   | 45,500                     | 71,860                     |
| 107     | 179°46'30"          | 180°00'12"          | 106-107   | 76,101                     | 80,386                     |
| 108     | 158°26'42"          | 180°06'06"          | 107-108   | 98,033                     | 74,500                     |
| 109     | 120°29'15"          | 266°31'15"          | 108-109   | 52,011                     | 65,999                     |
| 311     | 159°36'12"          | 186°11'12"          | 109-311   | 115,782                    | 101,999                    |
| 312     | 202°31'45"          | 178°05'48"          | 311-312   | 115,645                    | 101,998                    |
| 313     | 179°00'37"          | 179°02'12"          | 312-313   | 66,117                     | 107,001                    |
| 314     | 175°08'48"          | 186°17'52"          | 313-314   | 88,999                     | 78,056                     |
| 22      | 233°52'07"          | 127°12'45"          | 314-315   | 118,813                    | 112,057                    |
| 23      | 124°07'57"          | 230°27'37"          | $21 - 22$ | 25,221                     | 19,237                     |
| 24      | 270°01'12"          | 272°03'52"          | $22 - 23$ | 44,473                     | 32,612                     |
| 25      | 270°00'25"          | 272°03'48"          | $24 - 25$ | 30,011                     | 64,059                     |

### **Міністерство освіти і науки України Житомирський державний технологічний університет**

*Додаток 6*

### **Журнал обчислення координат точок теодолітного ходу**

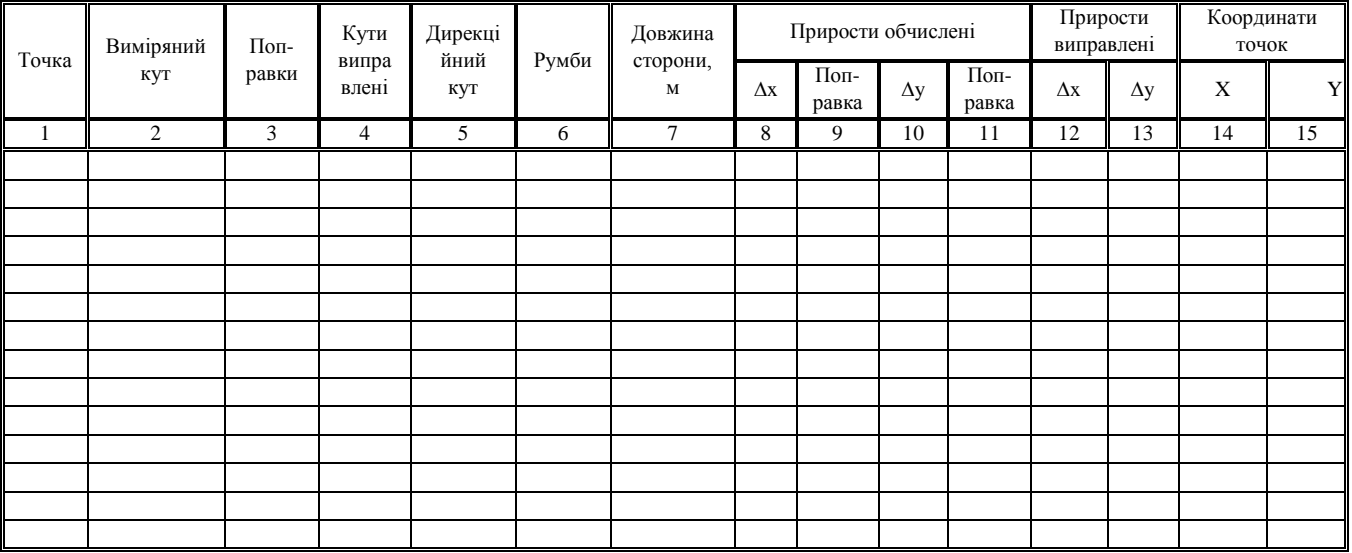

### **Міністерство освіти і науки України Житомирський державний технологічний університет**

*Додаток 7*

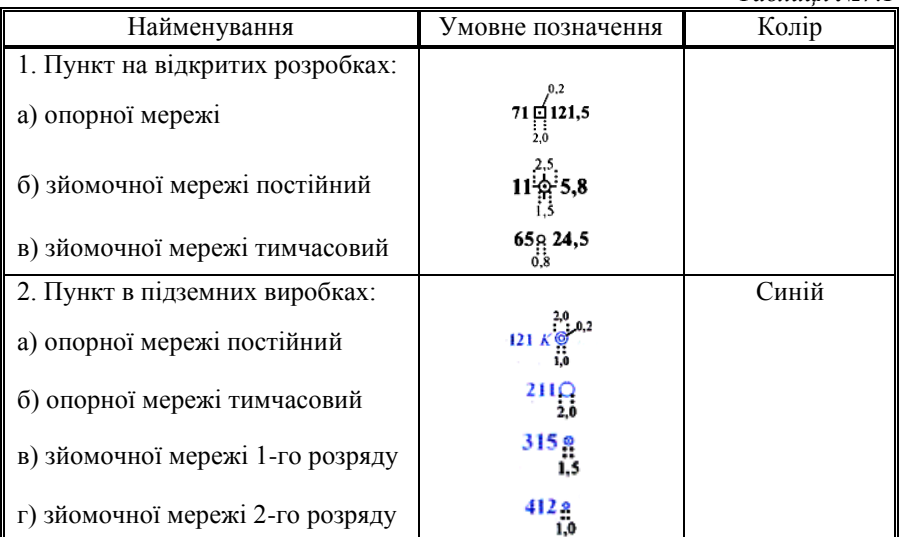

**Умовні позначення**

*Таблиця №7.1*

Примітки: в умовних позначеннях 1 слід зазначати номера та висотну відмітку пункта; в умовних позначеннях 2 слід зазначати номер пункта, а в умовному позначенні 2а ще і місце розташування пункту (К – в покрівлі, Б – в боку виробки, якщо пункт розташований в підошві виробки, то букву проставляти не потрібно).

*Додаток 8*

#### **Вимоги до оформлення лабораторних робіт**

Лабораторні роботи складаються з графічної і текстової частини.

Текстова частина виконується на окремих аркушах друкарського паперу формату А4 згідно з ГОСТ 2.301-68 (210297 *мм*). Всі аркуші, а також і титульний, повинні мати контурну лінію згідно ГОСТ 2.115-68.

Титульний лист (*рис. 8.1*) – перший лист лабораторних робіт.

Запис тексту на аркушах можна виконувати одним з наступних способів:

 рукописним – креслярським шрифтом згідно з ГОСТ 2.104- 81 (висота літер та цифр не менше 2,5 *мм*);

 друкованим – з однієї сторони аркуша, шрифт – Times New Roman, розмір – 14 пт, колір – чорний, міжрядковий інтервал – полуторний, величина абзац – 1,25 *см*.

Відстань від рамки аркуша до межі тексту на початку і в кінці рядків повинна дорівнювати 3÷5 мм. Відстань від верхнього і нижнього рядка тексту до верхньої чи нижньої рамки - 10÷15 мм. Відступ абзацу від лівої обрамляючої лінії - 15÷17 мм.

Кожний аркуш текстової частини лабораторної роботи повинен мати рамку і основний напис. Основний напис на першому аркуші текстової частини виконується за ГОСТ 2.10-68 (форма 2) розміром (40×185 *мм*).

Основний напис на наступних аркушах пояснювальної записки виконується за ГОСТ 2.104-68 (форма 2а). Розміри сторін 15×185 мм.

Кожному розділу пояснювальної записки присвоюється позначення документа за наведеною структурою:

# КМ. ЛР18. ХХ. 00. ЗВ,

де, КМ – код кафедри (кафедра маркшейдерії);

ЛР – позначення лабораторної роботи;

18 – рік виконання лабораторної роботи (2018 рік);

ХХ – номер індивідуального завдання згідно варіанту;

00 – порядковий номер роботи;

ЗВ – позначення звіту.

*Продовження додатку 8*

Міністерство освіти і науки України Житомирський державний технологічний університет

> Кафедра маркшейдерії  $\Gamma$ рупа Номер залікової книжки

# **З В І Т**

# **з лабораторних робіт з курсу "Маркшейдерські роботи при будівництві шахт і підземних споруд" КМ. ЛР18. ХХ. 00. ЗВ**

Виконав: М.А. Петренко

Перевірив: Л.А. Ковалевич

Житомир 2018

*Рис. 8.1 Зразок оформлення титульного аркуша* 

# **Зміст**

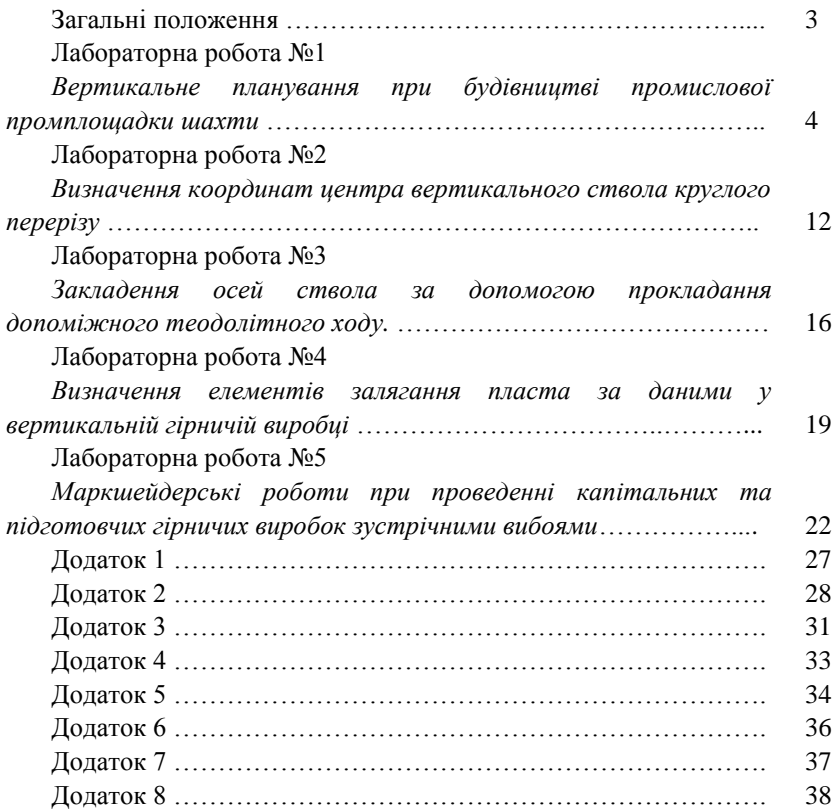